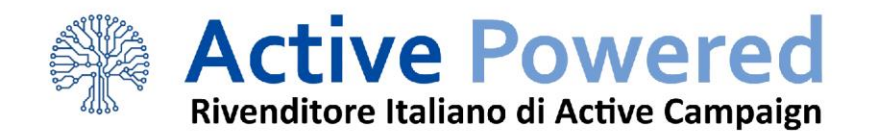

template:

# Email di carrello abbandonato

Copia e incolla questa sequenza di 3 emial per aumentare le tue conversioni

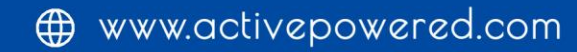

**EMAIL DI CARRELLO ABBANDONATO**

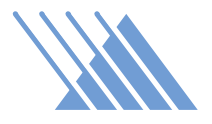

# Perché le email di carrello abbandonato sono importanti?

Secondo uno studio di Salecycle, il 79% delle persone che aggiungono un prodotto al carrello in un e-commerce, non completano l'acquisto.

Sempre lo stesso studio ci dice anche il perché le persone abbandonano un carrello prima di comprare. Ecco le ragioni più comuni:

- $\rightarrow$  II 34% delle persone stavano solo curiosando, e non sono pronte a comprare.
- $\rightarrow$  Il 23% ha problemi con la spedizione (ad esempio, troppo costosa).
- $\rightarrow$  II 18% vuole confrontare i prezzi con altri negozi.
- $\rightarrow$  Il 15% decide di comprare nel negozio fisico.
- → Il 6% abbandona a causa di una mancanza del sistema di pagamento preferito (come Paypal).
- $\rightarrow$  II 4% ha un problema tecnico.

Pensaci. Tutti questi sono clienti che perdi irrimediabilmente, se lasciano il tuo sito web. Ma sono tutte persone che puoi recuperare e convertire con un'email di carrello abbandonato.

Queste email sono le più importanti per il tuo e-commerce, e quelle che porteranno al maggior incremento di fatturato in assoluto.

#### Perché?

La ragione è che le persone che aggiungono un prodotto al carrello hanno dimostrato un **elevato interesse** all'acquisto.

Se non fossero interessate a comprare il tuo prodotto, perché mai lo vorrebbero aggiungere al carrello? Se ne andrebbero e basta.

Queste sono le persone che più di tutte le altre si sono avvicinate a comprare, e per questo **dovrebbero essere** ricontattate sempre, in ogni caso.

Purtroppo, molti e-commerce non si rendono conto di quanto sia importante mandare delle email personalizzate alle persone che abbandonano il carrello.

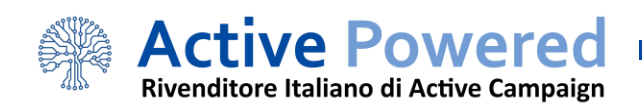

**EMAIL DI CARRELLO ABBANDONATO**

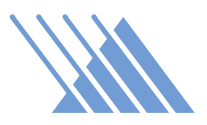

Grazie a questo template scrivere le email di carrello abbandonato ti prenderà pochi minuti, e potrebbe far crescere il tuo fatturato fino al 20%.

Per questa ragione, non usare una sequenza ottimizzata per il carrello abbandonato è un grave errore: stai volutamente ignorando il segmento di prospect più redditizio in assoluto!

In questa guida troverai un template semplice e pratico che puoi copiare e incollare nel tuo software di email marketing, per creare una sequenza personalizzata e soprattutto automatizzata per recuperare i visitatori che abbandonano il tuo sito senza acquistare.

# La struttura della sequenza di carrello abbandonato

Come abbiamo visto, ci sono diverse ragioni per le quali una persona può abbandonare il tuo carrello senza acquistare.

Qualcuno ha un problema tecnico o non ha tempo, qualcuno non vuole pagare le spese di spedizione, qualcuno vuole confrontare i prezzi con altri negozi online, e via di questo passo.

E tu non puoi sapere per quale ragione una persona abbandona il carrello.

**Quindi, devi creare una sequenza di email.** Ognuna di queste email deve rispondere a una delle obiezioni più importanti che possono avere le persone per non completare l'acquisto.

In questo template, ti propongo una semplice sequenza di tre email: è allo stesso tempo veloce da implementare (bastano pochi minuti), e altamente efficace.

Le email di carrello abbandonato possono anche essere molto semplici. Anzi, più semplici sono, meglio è.

Prendi come esempio questa email di Envelopes.com:

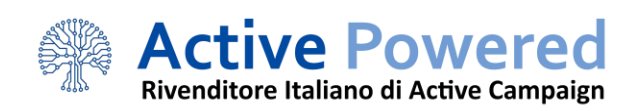

**EMAIL DI CARRELLO ABBANDONATO**

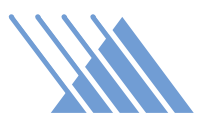

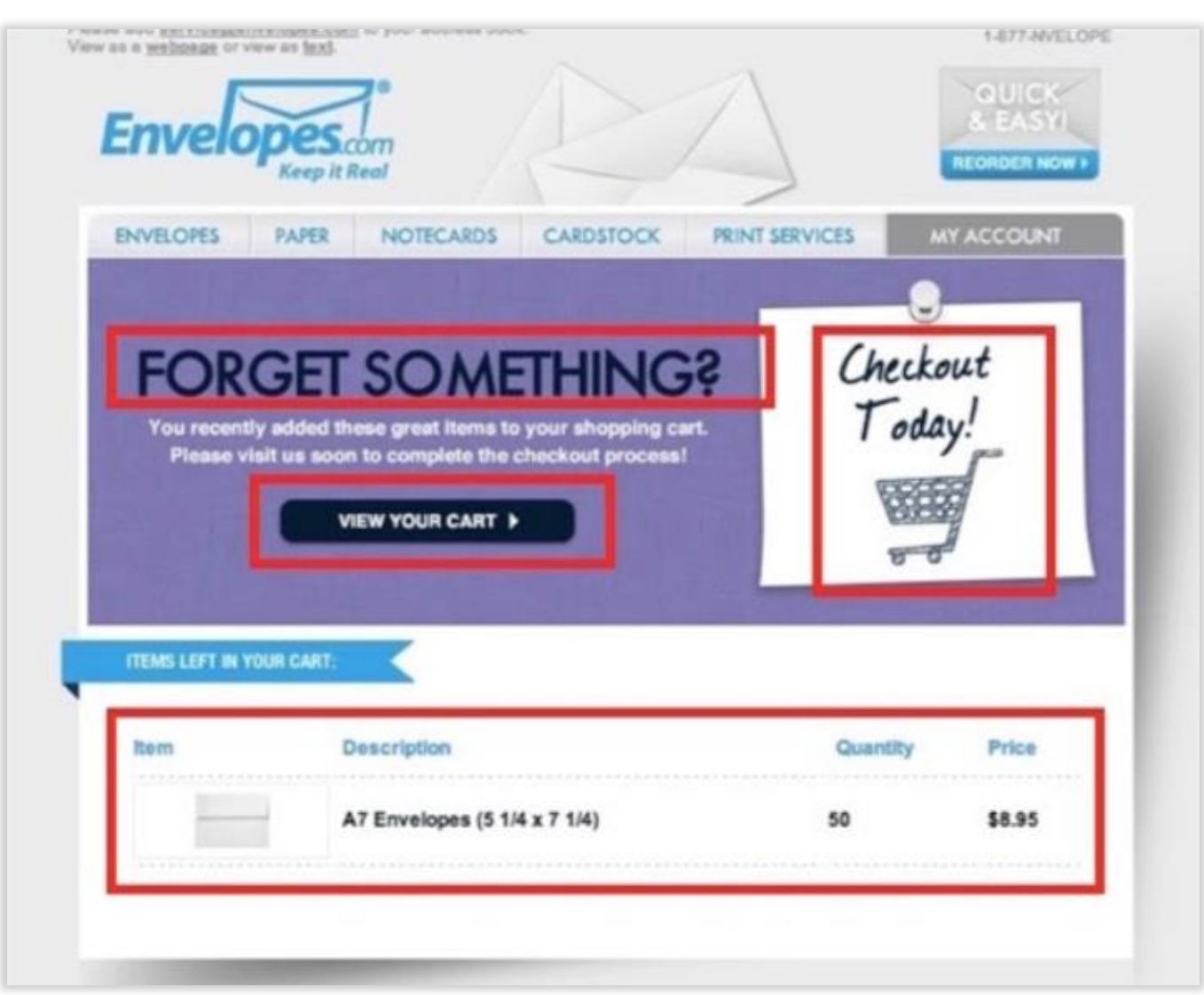

Ci sono quattro elementi da notare:

- 1. Titolo "dimenticato qualcosa?" e descrizione
- 2. Immagine del carrello vuoto
- 3. Link per completare l'ordine
- 4. Il prodotto lasciato nel carrello, con immagine

Puoi basarti su questo layout per creare il tuo: è semplice, efficace e il destinatario può capire in pochi secondi di cosa si tratta (anche grazie all'immagine del carrello vuoto).

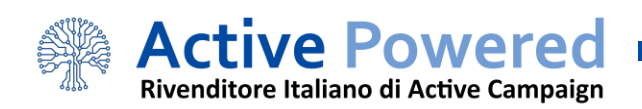

**EMAIL DI CARRELLO ABBANDONATO**

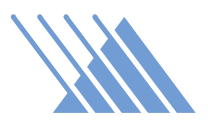

Nel template di tre email di cui andiamo a parlare ora, puoi riutilizzare lo stesso template e cambiare solo tre elementi:

- 1. L'oggetto dell'email
- 2. Il titolo in alto
- 3. La descrizione, ossia il testo

Immagine, link e prodotto possono rimanere uguali per ogni email, visto che sono elementi standard che dovrebbero essere presenti in ogni carrello abbandonato.

Quindi, andiamo ora a vedere il template...

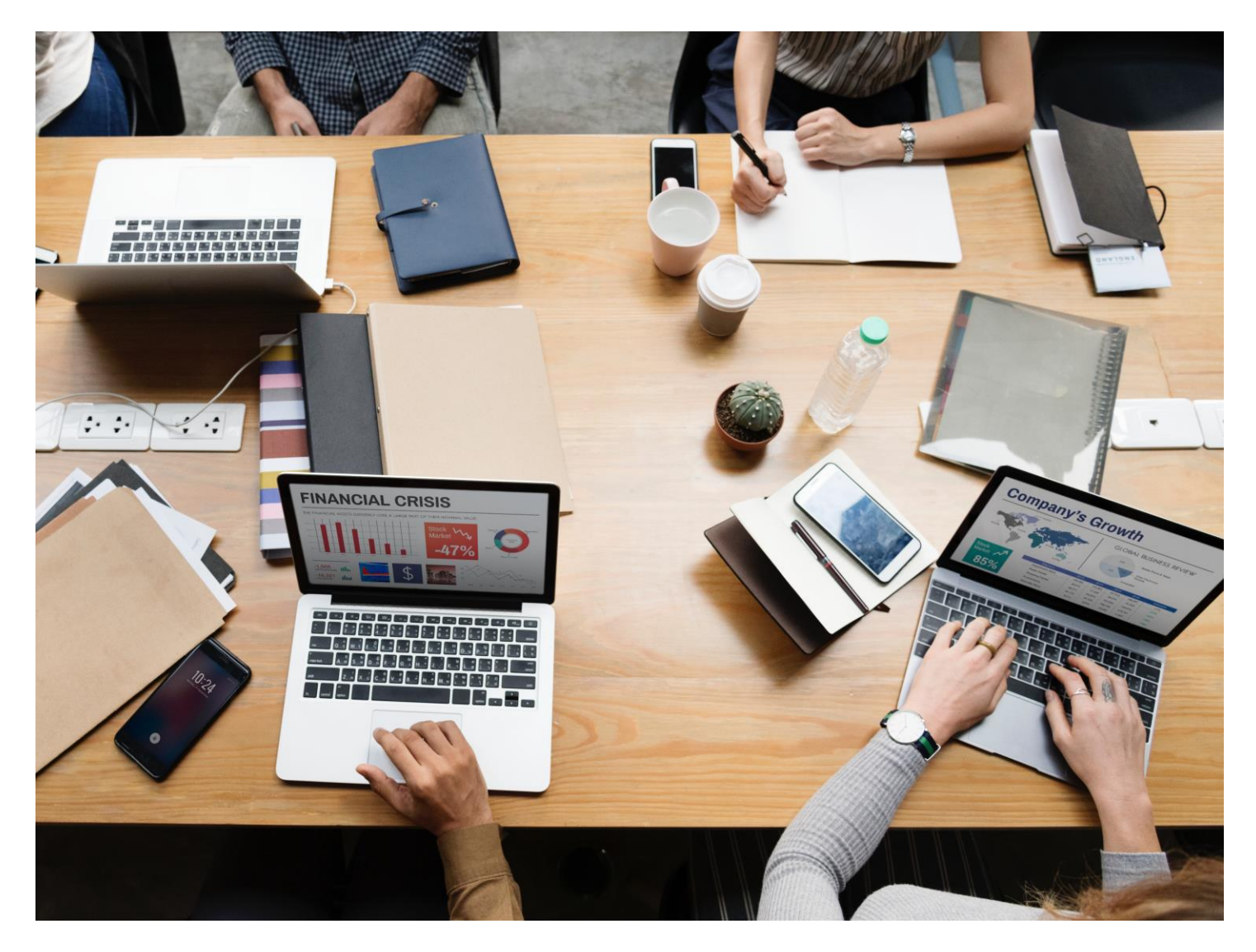

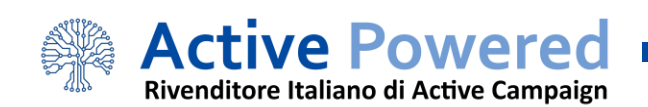

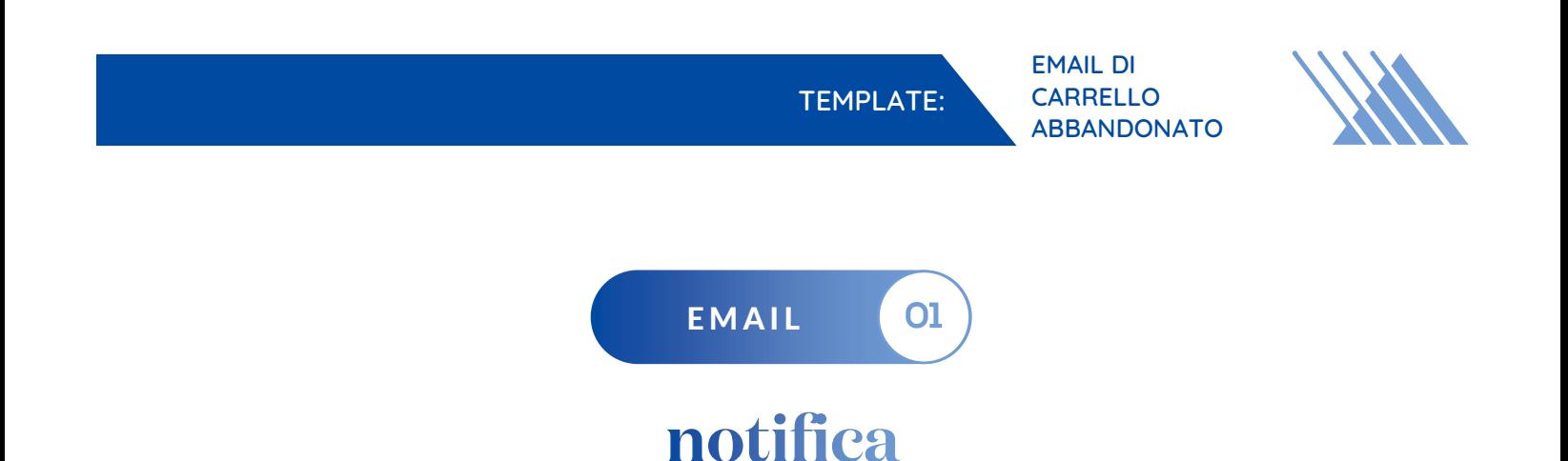

La prima email è quella di notifica, ossia un semplice appunto che la persona ha lasciato qualcosa nel carrello.

Questa è l'email più corta della serie, perché molte persone che abbandonano il carrello lo fanno per ragioni banali e che non hanno a che fare con nessuna obiezione specifica:

- → In quel momento non hanno tempo di completare l'ordine.
- $\rightarrow$  Qualcosa li ha distratti.
- ◆ Vogliono confrontare i prezzi, ma si dimenticano di segnarsi il tuo sito.
- $\rightarrow$  In quel momento non hanno il portafoglio sotto mano per andare a cercare la carta di credito.

In tutti questi casi, non serve scrivere un'email complicata: la persona ha intenzione di acquistare, si è semplicemente dimenticata. Quindi una breve email che ricorda al cliente l'esistenza del tuo sito è più che sufficiente.

Ecco il template (nota: le parti che devi personalizzare le ho messe fra parentesi quadre):

OGGETTO: Hai dimenticato qualcosa…

"Ciao [nome], vedo che hai aggiunto un prodotto nel tuo carrello su [nome e-commerce], ma non hai completato l'acquisto.

Il tuo ordine è pronto per essere spedito. Clicca qui per tornare al tuo carrello e inserire il tuo indirizzo per la spedizione:"

Segue un link per tornare al carrello, e un'immagine del prodotto (o prodotti) presenti nel carrello abbandonato.

In questa prima fase non ha senso allungare le email: se una persona è già pronta a comprare, scrivere di più abbasserà la percentuale di conversione rendendo l'email meno efficace.

Quindi, prima di passare a cose più complesse, con questa email andremo a convertire tutti quelli che già volevano acquistare, ma gli è passato di mente.

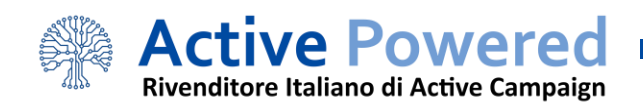

**EMAIL DI CARRELLO ABBANDONATO**

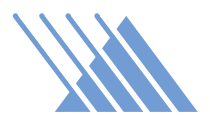

Anche per questa ragione dovresti mandare questa email un'ora dopo l'abbandono del carrello: secondo una ricerca di Unific, se invii la prima email di carrello abbandonato un'ora dopo, **otterrai l'80% di conversione in più rispetto** a un'email inviata dopo 24 ore.

In altre parole, il tempismo è fondamentale! Quando una persona aggiunge qualcosa al carrello, come abbiamo detto, ha dimostrato una forte intenzione all'acquisto.

Più tempo fai passare, più questa intenzione cala. Ogni ora, addirittura ogni minuto è prezioso: non aspettare un giorno per contattare il cliente, fallo il prima possibile!

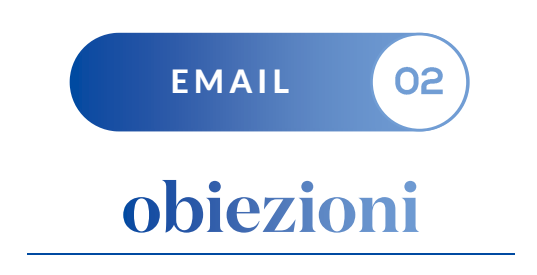

Nella prima email, abbiamo convertito tutte le persone che volevano acquistare, ma hanno avuto un piccolo intoppo.

Ora rimangono i clienti che hanno un motivo per non comprare, ossia hanno delle obiezioni. Di conseguenza, questa seconda email ha l'obiettivo di dissipare queste obiezioni e far capire al cliente che acquista da te è la scelta migliore.

Spesso, con un e-commerce, vendi prodotti industriali che si possono trovare anche in altri siti concorrenti. Quindi dovresti avere una USP, ossia un vantaggio competitivo unico che i tuoi concorrenti non hanno.

Alcuni esempi possono essere:

- $\rightarrow$  Spedizione gratuita su tutti gli ordini.
- $\rightarrow$  Accettare pagamenti in Bitcoin e altre criptovalute.
- **→** Un supporto clienti eccezionale.

Se hai una USP, falla presente in questa email per ricordare al cliente perché dovrebbe comprare da te piuttosto che da un concorrente.

Per questa ragione, la seconda email della sequenza di carrello abbandonato è quella più personalizzata, per la quale è difficile creare un template standard. Ma per darti un'idea, ecco come potrebbe essere:

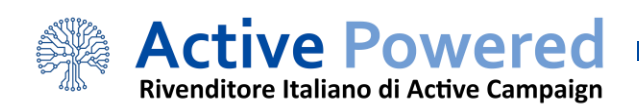

**EMAIL DI CARRELLO ABBANDONATO**

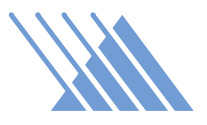

OGGETTO: [nome], non perdertelo…

"Ieri hai aggiunto questo prodotto al tuo carrello, ma vedo che ancora non hai completato il tuo ordine.

Se hai qualche dubbio, o non sei sicuro che faccia per te, non ti preoccupare: offriamo su tutti i nostri prodotti una garanzia soddisfatto o rimborsato di 14 giorni.

Questo significa che se acquisti oggi e per qualsiasi ragione pensi che il prodotto non faccia per te, hai 14 giorni di tempo per restituirlo e ottenere un rimborso completo.

Quindi non continuare a rimandare, e prova oggi il tuo prodotto per 14 giorni senza rischi:"

Così come nella prima email, segue un link per completare l'ordine, e una lista con immagine dei prodotti nel carrello abbandonato.

Devi inviare questa seconda email 24 ore dopo l'abbandono del carrello: secondo le statistiche, converte il 135% in più rispetto a un'email inviata 48 ore dopo.

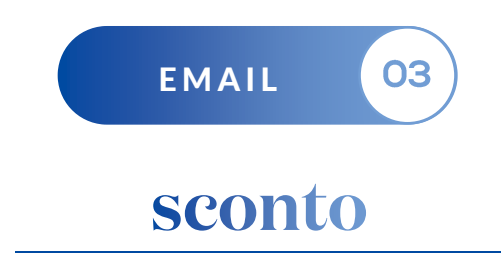

Solo alla terza email dovresti proporre uno sconto sul prodotto sul quale le persone sono interessate.

Molti e-commerce mettono lo sconto nella prima email, erodendo quindi il margine di guadagno.

In realtà molte persone hanno bisogno di una sola notifica e qualche rassicurazione, e acquisterebbero anche senza lo sconto. Per questo dovrebbe essere solo nella terza email.

Simile allo sconto, se si applica nel tuo caso, è offrire la **spedizione gratuita:** questo va a risolvere l'obiezione principale per la quale le persone abbandonano un carrello: i costi di spedizioni troppo elevati.

Se si tratta di un cliente che non ha mai acquistato da te (puoi usare la segmentazione di [ActiveCampaign](https://activepowered.com/) per individuarli con semplicità), non ti preoccupare di ridurre o addirittura azzerare i margini di guadagno con questo sconto: di gran lunga la cosa più importante è acquisire un nuovo cliente.

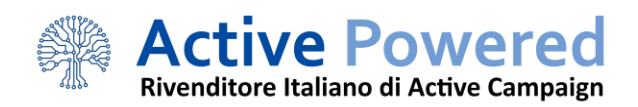

**EMAIL DI CARRELLO ABBANDONATO**

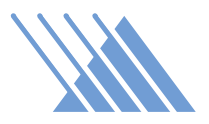

Un cliente soddisfatto è altamente probabile che ritorni per un acquisto successivo, ed è da questi clienti fidelizzati che ricaverai la più grande fetta del tuo guadagno.

Ecco un template che usa l'angolo della spedizione gratuita:

OGGETTO: Spedizione gratuita sul tuo ordine per 24 ore!

"Ciao [nome], il tuo prodotto è ancora in attesa di essere spedito!

Se completi il tuo ordine entro le prossime 24 ore, la spedizione via corriere espresso è gratuita.

Clicca qui per attivare l'offerta:"

Visto che questa è l'ultima email della sequenza, voglio anche mettere fretta al cliente con un'offerta che dura solo per le 24 ore successive.

# Il miglior software per mandare email di carrello abbandonato

Se vuoi seriamente sviluppare il tuo e-commerce, ti serve un CRM e software di email marketing in grado di automatizzare efficacemente marketing, vendite e gestione dei clienti.

Per fare tutto questo, incluse le email di carrello abbandonato di cui abbiamo parlato oggi, ti consiglio di dare un'occhiata ad ActiveCampaign a [questo indirizzo.](https://risorse.activepowered.com/demo-ecommerce)

Acquistare il software di ActiveCampaign tramite Active Powered ti dà una serie di vantaggi, fra cui:

- Supporto basato in Italia da consulenti certificati.
- $\rightarrow$  Accesso alle nostre risorse specifiche per e-commerce, fra cui manuali gratuiti, corsi in sede, e molto altro.
- $\rightarrow$  Plugin per collegare in maniera semplice il tuo e-commerce ad ActiveCampaign.
- E molto altro ancora!

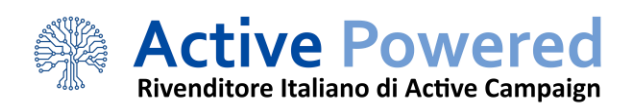